# Energy-efficiency vs. resilience Code for optimization procedures and simulations

1

P. Chołda and P. Jaglarz

To reproduce the steps of the algorithm presented in the paper, save attached files to a common directory and provide required tools.

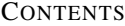

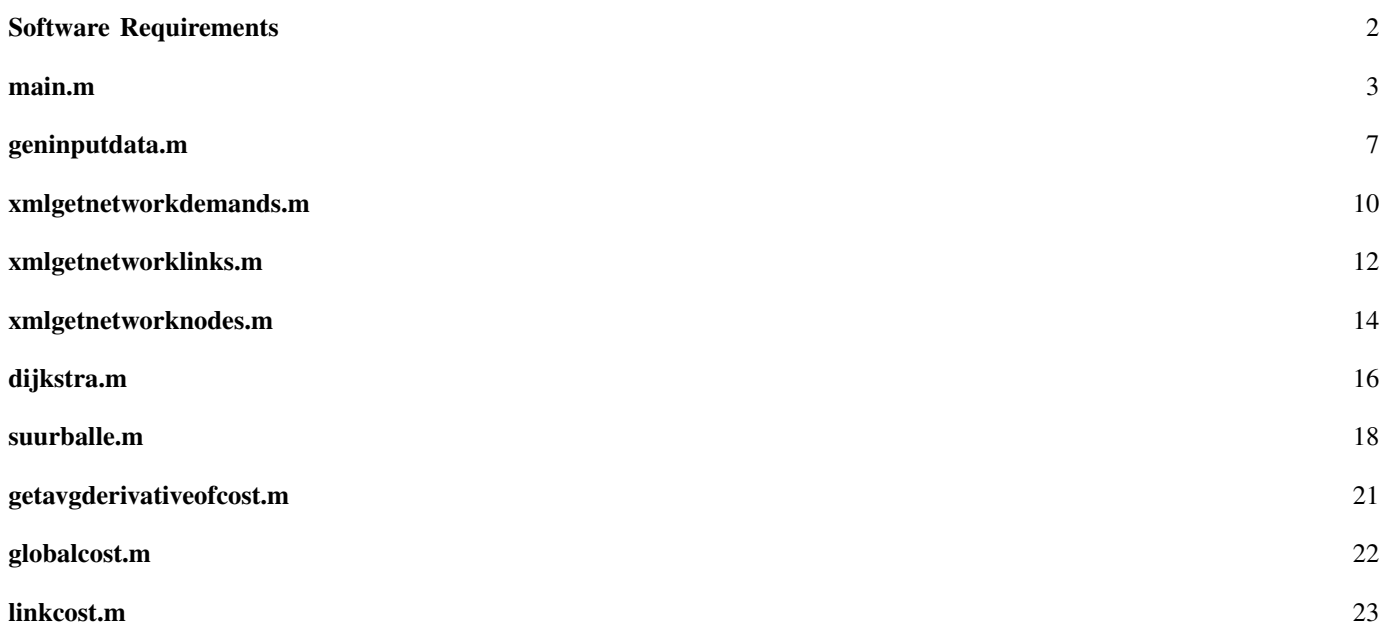

## <span id="page-1-0"></span>SOFTWARE REQUIREMENTS

- CPLEX (including OPL Interpreter):<http://www-01.ibm.com/software/commerce/optimization/cplex-optimizer/>
- MATLAB (including MATLAB Compiler):<http://www.mathworks.com/products/matlab/>

 $\overline{4}$ 

7

9

11

15

18 19

22

25

32

34

43

50

59

<span id="page-2-0"></span>This MATLAB script represents the main loop of the optimization algorithm

```
1 8% GENERAL INFORMATION
2 \mid \frac{2}{3} Optimization module using the Dijkstra's shortest path algorithm
3 \mid 8 to compute the (near) optimal routing scheme.
5 % Author: Piotr Jaglarz (pjaglarz@student.agh.edu.pl)
6 \div 04.20148 \t| 88 \t{INPUT}10 | & Clear the environment
12 close all;
13 clear all;
14 clc;
_{16} for protection = [1]
17 \n\frac{12}{3} Read the complete environment snapshot from a .mat file
20 clearvars -except protection;
21 load( 'input' );
23 8% MODIFIED YAGED'S ALGORITHM
24 \left\{\frac{2}{3} (Pioro --> Algorithm 5.12 with the proposed modification 5.6.2)
26 k = 0; k = 0; \frac{1}{2} \frac{1}{2} \frac{1}{2} \frac{1}{2} \frac{1}{2} \frac{1}{2} \frac{1}{2} \frac{1}{2} \frac{1}{2} \frac{1}{2} \frac{1}{2} \frac{1}{2} \frac{1}{2} \frac{1}{2} \frac{1}{2} \frac{1}{2} \frac{1}{2} \frac{1}{2} \frac{1}{2} \frac{1}{2} \\begin{array}{ccc} \mathbf{r} & = \text{Inf}; \end{array} & Global cost
28 F_new = Inf; \frac{1}{28} \frac{1}{28} Global cost -> new value
29 Pd = zeros( length( d ), length( A ) ); \frac{2}{3} Shortest paths for the corresponding \sqrt{ }Çtraffic demands
30 backup_paths = zeros( length( d ), length( A ) );
31 backup_loc_paths = zeros( length( A ), length( A ));
33 while ( 1 )
35 % For each traffic demand, find the shortest path and increase the load
36 % of the corresponding links
37 y = zeros( length( A ), 1 ); \frac{2}{37} \frac{1}{37} in R loads
38 y3 = cell( length( A ), 1 );
39 \mid y2 = zeros( length(A), 1);_{40} \vert for i = 1 : length(A)
41 | y3\{\ i\} = 0;42 end
44 for i = 1 : length(d)
45 if protection == 0 || protection == 2 || protection == 4
46 [cost, path] = dijkstra(A, links, y, d(i, 1), d(i, 2), d(i, 3));
47 elseif protection == 1 || protection == 3
\begin{array}{ccc} \hbox{48} & \hbox{49} \end{array} ( cost, path, backup ] = suurballe( A, links, y, d( i, 1 ), d( i, 2 ), d( i, 3,
                      \leftarrow ) );
49 end
51 if cost == Inf
52 warning( 'There is no path between nodes %d and %d.\n', d( i, ¾
                                     \sqrt{1} ), d( i, 2 ) );
53 else
54 Pd( i, : ) = zeros( 1, length( A ) ); \frac{1}{2} Remove the previous \sqrt{2}Çshortest path entry
55 for m = 1 : length( path)
56 y( path( m ) ) = y( path( m ) ) + d( i, 3 ); \frac{1}{2} & Increase the link \sqrt{2}Çload
57 Pd( i, m ) = path( m ); % Update the ¾
                          Çshortest path for the demand (link predecessor sequence)
\sim \sim end
60 if protection == 1
```

```
\begin{array}{c|c|c|c|c|c} \hline \text{61} & \text{62} & \text{63} & \text{64} \end{array} backup_paths( i, : ) = zeros( 1, length( A ) );
62 for m = 1 : length( backup )
63 \big| y(backup(m)) = y(backup(m)) + d(i, 3); \frac{2}{3} optional - \sqrt{2}Çbackup path cost
64 y2( backup( m ) ) = y2( backup( m ) ) + d( i, 3 );
65 backup_paths( i, m ) = backup( m );
66 end
67 end
69 if protection == 3
70 backup_paths( i, : ) = zeros( 1, length( A ) );
71 for m = 1 : length( backup )
\begin{array}{ccc} \text{72} & \text{8} & \text{9} \\ \text{10} & \text{11} & \text{12} \\ \text{11} & \text{13} & \text{14} \end{array} with \begin{array}{ccc} \text{73} & \text{94} & \text{94} \\ \text{100} & \text{11} & \text{12} \\ \text{111} & \text{13} & \text{14} \end{array} with \begin{array}{ccc} \text{81} & \text{94} & \text{100} \\ \text{100} & \text{11} & \text{12} \\ \text{11Çbackup path cost
73 backup_paths( i, m ) = backup( m );
74 end
75 end
77 end
78 end
\begin{array}{c|c}\n\text{so} & \text{if protection} = 2\n\end{array}\begin{array}{c|c|c|c|c|c|c|c|c} \hline \text{81} & \text{92} & \text{83} & \text{94} & \text{95} & \text{17} \ \hline \end{array}83 for i = 1 : length(A)
84 A( i, 6) = 0;
\begin{array}{c} \text{85} \\ \text{86} \end{array} [ cost, backup_loc ] = dijkstra( A, links, y, A( i, 1 ), A( i, 2 ), y( i ) );
86 A( i, 6 ) = 1;
\begin{array}{c|c|c|c|c|c} \text{ss} & \text{backup\_loc\_paths( i, : ) = zeros( 1, length( A ) )}; \end{array}89 for m = 1: length( backup_loc )
90 y2( backup_loc( m ) ) = y2( backup_loc( m ) ) + y( i ); % optional - ¾
                             Çbackup path cost
91 backup_loc_paths( i, m ) = backup_loc( m );
92 end
93 end
95 y = y + y^2;96 end
98 if protection == 3
99 | \frac{2}{3} dedicated global protection
100 88.8 88.8 88.8 88.8 88.8 88.8 88.8 88.8 88.8 88.8 88.8 88.8 88.8 88.8 88.8 88.8 88.8 88.8 88.8 88.8 88.8 88.8 88.8 88.8 88.8 88.8 88.8 88.8 88.8 88.8 88.8_{101} _{101} _{102} _{123} _{134} _{155} _{101} _{101} _{113} _{125} _{131} _{151} _{151}103 for i = 1 : length(A)
\begin{bmatrix} r, ^{r} \end{bmatrix} = \text{find} (\text{ Pd == i });_{105} \vert XXX = zeros(length(d), length(A));
\begin{array}{ccc} \text{106} & \text{106} \end{array} xxx( r, : ) = backup_paths( r, : );
_{108} for j = 1: length(A)109 [x, " ] = find(XXX == j );111 | y3\{\ j\} = [y3\{ j\} \text{ sum}( d(r, 3)) ]112 end
113 end
114 %%%%%%%%%%%%%%%%%%%%%%%%%%%%%%%%%%%%
116 y2 = zeros( length(A), 1);\text{118} for i = 1 : length(\text{y2})
119 y2(i) = max(y3(i);
120 end
122 y = y + y2;
123 end
125 if protection == 4126 y2 = zeros( length(A), 1);
```
79

82

87

94

97

102

107

110

115

117

121

156

164

```
127
128 for i = 1 : length( A )
129 A( i, 6 ) = 0;
130 [ cost, backup_loc ] = dijkstra( A, links, y, A( i, 1 ), A( i, 2 ), y( i ) );
131 A( i, 6) = 1;
132
133 backup_loc_paths( i, : ) = zeros( 1, length( A ) );
134 for m = 1 : length( backup_loc )
135 y3{ backup_loc( m ) } = [ y3{ backup_loc( m ) } y( i ) ]; % optional - \sqrt{ }Çbackup path cost
136 backup_loc_paths( i, m ) = backup_loc( m );
137 end
138 end
139
_{140} for i = 1 : length(y2)
141 y2(i) = max(y3(i);
142 end
143
144 y = y + y2;
145 end
146
147 % Compute the global cost of the network
F = F_{new};
F_new = global\_cost(Cx, Cy, y);151 disp( F_new );
_{152} y_sum = sum(y > 0);
153 disp( y_sum );
154
155 % Determine whether another iteration is needed
157 if F_{\text{new}} = F || (protection == 2 & k k == 1 ) || (protection == 3 & k k == 2 \checkmark\zeta) || ( protection == 4 && k == 0 )
158
159 if protection == 0\begin{array}{c|c}\n\text{160} & \text{uniq} = \text{unique} & \text{Pd} \end{array};
_{161} sleep = 1 : length(A);
162 sleep = setdiff( sleep, uniq );
163 end
165 \frac{1}{2} \frac{1}{2} \frac{1}{2} \frac{1}{2} \frac{1}{2} \frac{1}{2} \frac{1}{2} \frac{1}{2} \frac{1}{2} \frac{1}{2} \frac{1}{2} \frac{1}{2} \frac{1}{2} \frac{1}{2} \frac{1}{2} \frac{1}{2} \frac{1}{2} \frac{1}{2} \frac{1}{2} \frac{1}{2} \frac{1}{2} \frac{1166 break;
167 end
168
169 8 For each link, compute the derivatives (link unit costs)
170
171 for i = 1 : length(A)
172 A( i, 3 ) = get_avg_derivative_of_cost( Cx( i, : ), Cy( i, : ), y( i) \checkmark\left\langle \gamma, k \right\rangle;
173 end
174
175 k = k + 1;
176 end
178 fprintf( 'k_{-} = \frac{8}{d} \ln \ln', k );
179
180
181 88 SAVE THE SELECTED VARIABLES INTO A .mat FILE
182
183 if protection == 0184 \vert save('output','A','d','nodes','links','Cx','Cy','y','Pd','sleep');
185 elseif protection == 1
186 save('output_prot_glob','A','d','nodes','links','Cx','Cy','y','Pd','\
              Çbackup_paths' );
187 elseif protection == 2
188 save('output_prot_loc','A','d','nodes','links','Cx','Cy','y','Pd','\
              Çbackup_loc_paths' );
189 elseif protection == 3
190 save( 'output_ws_prot_glob', 'A', 'd', 'nodes', 'links', 'Cx', 'Cy', 'y', 'y2', 'Pd', \downarrow
```
6 MAIN.M

```
Ç'backup_paths' );
191 elseif protection == 4
192 save('output_ws_prot_loc', 'A', 'd', 'nodes', 'links', 'Cx', 'Cy', 'y', 'y2', 'Pd', '\downarrowÇbackup_loc_paths' );
193 end
194
195 end
```
 $\overline{4}$ 

#### <span id="page-6-0"></span>GENINPUTDATA.M

This MATLAB script represents function to retrieve the data from the .XML file

```
1 8% GENERAL INFORMATION
2 \nmid % Input data generator for the optimization module using the Dijkstra's
3 % shortest path algorithm to compute the (near) optimal routing scheme.
5 % Author: Piotr Jaglarz (pjaglarz@student.agh.edu.pl)
6 \div 04.20148 8% INPUT DATA FOR THE OPTIMIZATION MODULE
10 | & Clear the environment
12 close all;
13 clear all;
14 clc;
16 & Network topology (undirected graph)
18 % XML file containing the topology data (compatible with SNDlib format)
_{20} filename = 'polska.xml';
22 tree = xmlread( filename );
24 % Read names of all the network nodes from the XML file
25 % Array of structures, each containing the following fields:
26 % xml_network_nodes(n).name - descriptive node name
27 % xml_network_nodes(n).x - x coordinate
28 % xml_network_nodes(n).y - y coordinate
30 xml_network_nodes = xml_get_network_nodes( tree );
31 nodes = cell( [ xml_network_nodes.name ] );
33 % Read names of all the network links from the XML file
34 % Array of structures, each containing the following fields:
35 % xml_network_links(n).name - descriptive link name
36 % xml_network_links(n).src - source node descriptive name
37 % xml_network_links(n).dst - destination node descriptive name
38 % xml_network_links(n).throughput - link throughput
39 % xml_network_links(n).weight - link weight (for example: cost, distance)
41 xml_network_links = xml_get_network_links( tree );
43 % Read names of all the network demands from the XML file
44 | \frac{2}{3} Array of structures, each containing the following fields:
45 % xml_network_demands(n).name - descriptive demand name
46 % xml_network_demands(n).src - source node descriptive name
47 % xml_network_demands(n).dst - destination node descriptive name
48 | 8 xml_network_demands(n).value - demand traffic value
50 xml_network_demands = xml_get_network_demands( tree );
52 % Translate the data into the appropriate structures
53 % Links (arcs) - array of structures, each containing the following fields:
54 \frac{2}{3} \frac{1}{1} - src - source node index
55 \frac{2}{3} A(n, 2) - dst - destination node index
56 \frac{8}{4}(n,3) - weight - link weight (for example: cost, distance)
57 \frac{2}{3} A(n, 4) - throughput - link throughput
58 \frac{1}{2} \frac{1}{2} \frac{1}{2} \frac{1}{2} \frac{1}{2} \frac{1}{2} \frac{1}{2} \frac{1}{2} \frac{1}{2} \frac{1}{2} \frac{1}{2} \frac{1}{2} \frac{1}{2} \frac{1}{2} \frac{1}{2} \frac{1}{2} \frac{1}{2} \frac{1}{2} \frac{1}{2} \frac{1}{2} \frac{1}{2} \frac{1}{59 \frac{2}{3} A(n, 6) - status - the current status of the link:
60 % 0: down
61 \frac{6}{6} \frac{1}{2} up
62 \frac{2}{3} \frac{2}{3} sleeping (? - may be useful when substituting a node..)
64 A = zeros( length( xml_network_links ), 6 );
66 for i = 1 : length( xml_network_links)
```

```
67 8 XML file from SNDlib contains only links in one direction!
69 for j = 1 : length( xml network nodes )
70 if strcmp( xml_network_nodes( j ).name, xml_network_links( i ).src ) == 1
71 A( i, 1) = j;
\alpha dx = str2double( xml_network_nodes( j ).x );
\begin{array}{c|c|c|c|c|c} \hline \text{73} & \text{dy} & = \text{str2double( xml</u>0000k_nodes( j ), y ); \end{array}75 break;
76 end
77 end
79 for j = 1: length( xml_network_nodes )
80 if strcmp( xml_network_nodes( j ).name, xml_network_links( i ).dst ) == 1
81 A(i, 2) = j;82 dx = str2double( xml_network_nodes( j).x ) - dx;
\begin{array}{c} 83 \text{ } \\ \text{ } \\ 83 \text{ } \end{array} dy = str2double( xml network nodes( j ).y ) - dy;
85 break;
\begin{array}{c|c}\n\text{86} & \text{end}\n\end{array}\frac{87}{2} end
89 \frac{8}{4} \frac{1}{3} = str2double( xml_network_links( i ).weight );
90 A( i, 3 ) = round( sqrt( dx^2 + dy^2 ) * 111 );
91 \begin{bmatrix} 91 \end{bmatrix} \begin{bmatrix} 8 & A \end{bmatrix} A \begin{bmatrix} 1 & A \end{bmatrix} = str2double( xml_network_links( i ).throughput );
92 A(i, 4) = Inf;93 A( i, 5 ) = round( sqrt( dx^2 + dy^2 ) * 111 );
94 A( i, 6) = 1;
96 end
98 % Traffic demands - array of structures, each containing the following fields:
99 \frac{2}{3} d(n, 1) - src - source node index
\begin{array}{cc} 100 \end{array} \begin{array}{cc} \frac{2}{3} & d(n,2) & -dst - destination node index \end{array}101 \frac{2}{3} d(n, 3) - value - size of the traffic demand
103 88 step: 1 - unidirectional (single) demand / 2 - directional demands
_{104} step = 1;
_{105} counter = 1;
106 d = zeros( step \star length( xml_network_demands ), 3 );
107 for i = 1 : length( xml_network_demands )
109 for j = 1 : length ( xml_network_nodes )
110 if strcmp( xml_network_nodes( j ).name, xml_network_demands( i ).src ) == 1
\text{all} d( counter, 1 ) = j;
113 break;
114 end
115 end
117 for j = 1 : length( xml_network_nodes )
118 if strcmp( xml_network_nodes( j ).name, xml_network_demands( i ).dst ) == 1
119 d( counter, 2 ) = j;
121 break;
122 end
123 end
125 d( counter, 3 ) = str2double(xml</u>network_demands( i ).value );127 if step == 2
128 | \frac{2}{3} The same for the opposite direction
129 d( counter + 1, 2 ) = d( counter, 1 );
130 d( counter + 1, 1 ) = d( counter, 2 );131 d( counter + 1, 3 ) = d( counter, 3 );
132 end
134 counter = counter + step;
135 end
```
 

 

 

 

```
136 d = unique( d, 'rows');
138 [ \tilde{ }, ind ] = sort( d( :, 3 ), 'descend' );
139 d = d( ind, : );
141 % % Optional manual demands
142 % d = [ 2 7 200; 7 2 200; 5 7 300; 7 5 300; 2 6 250; 6 2 250; 4 8 80; 8 4 80; 1 3 350;
143 % 3 1 350; 6 7 150; 7 6 150; 4 3 90; 3 4 90; 5 1 100; 1 5 100; 12 3 200; 3 12 200;
144 % 1 8 150; 8 1 150; 10 9 250; 9 10 250; 8 6 200; 6 8 200; 6 10 300; 10 6 300 ];
147 %% Remove repeated demands if SNDlib file contains demands in two directions
149 remove_repeated_demands = true;
150 if remove_repeated_demands == 1
_{152} for i = 1 : length(d)
153 [, Locb] = ismember( [d(i, 2) d(i, 1) d(i, 3) ], d, 'rows');
154 if Locb > 0155 d( Locb, : ) = 0;
156 end
157 end
159 d = setdiff( d, [ 0 0 0 ], 'rows' );
161 8 optional
162 \frac{8}{3} d( :, 3 ) = 2 * d( :, 3 );
163 end
166 | % Convert A matrix to links adjacency matrix
_{167} links = zeros( length( nodes ));
_{168} for i = 1 : length(A)
169 links( A( i, 1 ), A( i, 2 ) ) = i;
170 links( A( i, 2 ), A( i, 1 ) ) = i;
171 end
174 % Link cost function lookup table (one row per link)
175 | \frac{2}{3} Cx - array of arguments (link load)
176 \frac{1}{8} Cy - array of values (link cost for the corresponding load)
177 | 8 Assumption: the first column of Cx always contains zeros.
179 step = 10;
_{180} Max = 150000;
181 Cx = zeros( length( A ), 1 + Max / step );
183 for j = 1 : length(A)
184 Cx( j, : ) = 0 : step : Max;
185 end
187 Cy = sqrt( Cx );
190 8% SAVE ALL THE VARIABLES INTO A .mat FILE
192 save( 'input', 'A', 'd', 'nodes', 'links', 'Cx', 'Cy', 'filename' );
```
#### <span id="page-9-0"></span>XMLGETNETWORKDEMANDS.M

This MATLAB script represents function to to retrieve the data from the .XML file

```
1 8% GENERAL INFORMATION
2 % Function that extracts network demands from an XML data file provided
3 % by the SNDlib project (http://sndlib.zib.de).
5 % Author: Piotr Jaglarz (pjaglarz@student.agh.edu.pl)
6 \div 04.20148 \t 810 function result = xml_get_network_demands( root )
\vert result = struct(...
\frac{13}{13} 'name', {}, ...
14 'src', {}, ...
15 \frac{1}{15} \frac{1}{10} \frac{1}{10} \frac{1}{10} \frac{1}{10} \frac{1}{10} \frac{1}{10} \frac{1}{10} \frac{1}{10} \frac{1}{10} \frac{1}{10} \frac{1}{10} \frac{1}{10} \frac{1}{10} \frac{1}{10} \frac{1}{10} \frac{1}{10} \frac{1}{10} \frac{1}{10} \frac{1}{116 'value', {} ...
17 );
19 if root.hasChildNodes
20 8 Enter the 'network' level
22 child_nodes = root.getChildNodes();
24 for z = 0: (child_nodes.getLength() - 1)
25 if strcmp( child_nodes.item( z ).getNodeName(), 'network' ) == 1
26 xml_level_network = child_nodes.item( z );
<sup>28</sup> break;
29 end
30 end
32 % Enter the 'demands' level
34 child nodes = xml level network.getChildNodes();
36 for z = 0: (child_nodes.getLength() - 1)
37 if strcmp( child_nodes.item( z ).getNodeName(), 'demands' ) == 1
38 xml_level_demands = child_nodes.item( z );
40 break;
41 end
42 end
45 % Get names of all the network nodes
47 child_nodes = xml_level_demands.getChildNodes();
48 struct_counter = 1;
50 for i = 0 : ( child_nodes.getLength() - 1 )
51 if strcmp( child_nodes.item( i ).getNodeName(), 'demand' ) == 0
52 continue;
53 end
55 Tesult( struct counter ).name = child nodes.item( i ).getAttribute( 'id' );
57 8 Demand parameters
59 sub_child_nodes = child_nodes.item( i ).getChildNodes();
61 for j = 0 : ( sub_child_nodes.getLength() - 1 )
\alpha if strcmp( sub_child_nodes.item( j ).getNodeName(), '#text' ) == 1
63 continue;
64 end
66 sub_element_name = char( sub_child_nodes.item( j).getNodeName() );
```
 $\overline{4}$ 

 

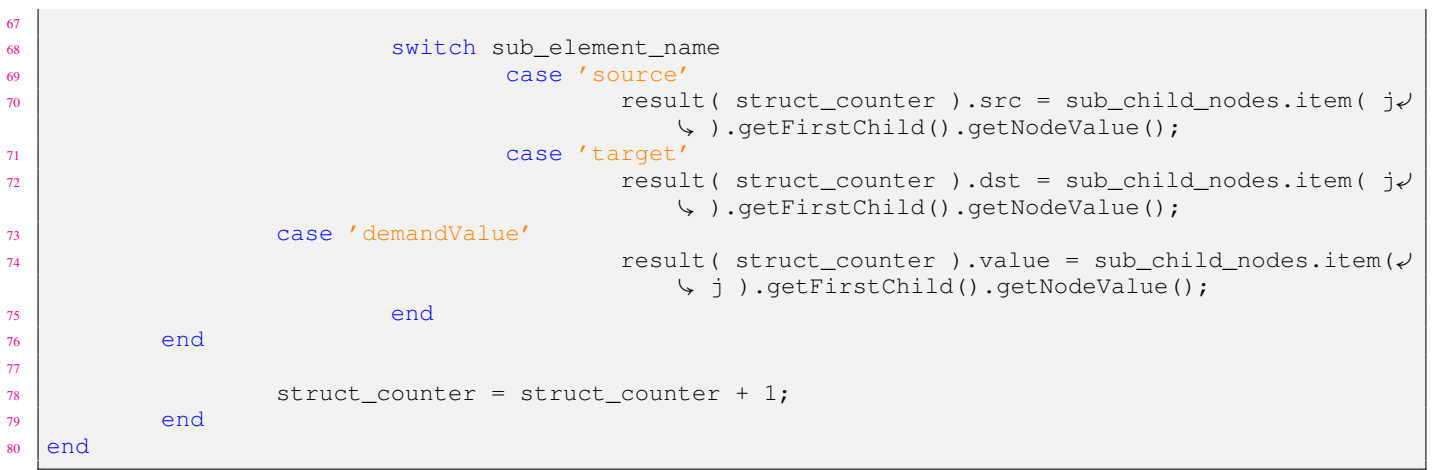

#### <span id="page-11-0"></span>XMLGETNETWORKLINKS.M

```
This MATLAB script represents function to to retrieve the data from the .XML file
```

```
1 8% GENERAL INFORMATION
2 % Function that extracts the selected network link parameters from an XML
3 % data file provided by the SNDlib project (http://sndlib.zib.de).
\overline{4}5 % Author: Andrzej Kamisinski (andrzej.kamisinski@ktd.krakow.pl)
6 \div \text{Date}: 12.20138 \t 810 function result = xml_get_network_links( root )
\vert result = struct(...
13 ' name', {}, ...
14 'src', {}, ...
15 \frac{1}{15} \frac{1}{10} \frac{1}{10} \frac{1}{10} \frac{1}{10} \frac{1}{10} \frac{1}{10} \frac{1}{10} \frac{1}{10} \frac{1}{10} \frac{1}{10} \frac{1}{10} \frac{1}{10} \frac{1}{10} \frac{1}{10} \frac{1}{10} \frac{1}{10} \frac{1}{10} \frac{1}{10} \frac{1}{1\begin{array}{ccc} \text{16} & \text{16} & \text{17} \\ \text{18} & \text{18} & \text{18} \\ \text{19} & \text{19} & \text{19} \\ \text{10} & \text{19} & \text{19} \\ \text{10} & \text{19} & \text{19} \\ \text{10} & \text{19} & \text{19} \\ \text{10} & \text{19} & \text{19} \\ \text{11} & \text{19} & \text{19} \\ \text{12} & \text{19} & \text{19} \\ \text{18} & \text{19} & \text{19} \\ \text{17 | 'weight', {} ...
18 );
20 if root.hasChildNodes
21 8 Enter the 'network' level
23 child_nodes = root.getChildNodes();
25 for z = 0: (child_nodes.getLength() - 1)
26 if strcmp( child_nodes.item( z ).getNodeName(), 'network' ) == 1
27 xml_level_network = child_nodes.item( z );
<sup>29</sup> break;
30 end
31 end
33 8 Enter the 'networkStructure' level
35 child_nodes = xml_level_network.getChildNodes();
37 for z = 0: (child_nodes.getLength() - 1)
38 if strcmp( child_nodes.item( z ).getNodeName(), 'networkStructure' ) == 1
39 xml_level_network_structure = child_nodes.item( z );
41 break;
42 end
43 end
45 % Enter the 'links' level
47 child_nodes = xml_level_network_structure.getChildNodes();
49 for z = 0: (child_nodes.getLength() - 1)
50 if strcmp( child_nodes.item( z ).getNodeName(), 'links' ) == 1
51 xml_level_links = child_nodes.item( z );
53 break;
54 end
55 end
57 % Get the selected parameters of all the network links
59 child_nodes = xml_level_links.getChildNodes();
60 struct_counter = 1;
62 for i = 0 : ( child_nodes.getLength() - 1 )
63 if strcmp( child_nodes.item( i ).getNodeName(), 'link' ) == 0
<sup>64</sup> continue;
65 end
```
70

72

77

79

87

90

102

 $105$  end

```
67 and the struct_counter ).name = child_nodes.item( i ).getAttribute('id' );
69 % Link parameters
71 sub_child_nodes = child_nodes.item( i ).getChildNodes();
73 for j = 0 : (sub_child_nodes.getLength() - 1)
\begin{array}{c} \n\text{74} \\
\text{74}\n\end{array} if strcmp( sub_child_nodes.item( j ).getNodeName(), '#text' ) == 1
75 continue;
76 end
78 sub_element_name = char( sub_child_nodes.item( j).getNodeName() );
80 switch sub_element_name
81 case 'source'
\begin{array}{c|c|c|c|c|c} \hline \text{se} & \text{result ( struct_counter ).src = sub\_child\_nodes.item ( } & \downarrow \end{array}Ç ).getFirstChild().getNodeValue();
83 as \vert case 'target'
\begin{array}{c} 84 \end{array} result( struct_counter ).dst = sub_child_nodes.item( j\checkmarkÇ ).getFirstChild().getNodeValue();
85 ss and the set of the case of additionalModules' state of the set of the set of the set of the set of the s
86 | CONSIDERATION: Handle multiple capacity modules (?)
\begin{array}{c|c|c|c|c|c} \text{sub\_child\_nodes = sub\_child\_nodes} & \text{sub\_child\_nodes} & \text{item( j )}. \end{array}\setminusgetChildNodes();
                                          ÇaddModule" blocks
89 sub_sub_sub_child_nodes = sub_sub_child_nodes.item( 1 ¾
                                          \forall).getChildNodes(); \frac{1}{2} "capacity", "cost" \forallÇelements in the first addModule block
91 for z = 0 : ( sub_sub_sub_child_nodes.getLength() - 1 ¾
                                          \hookrightarrow92 if strcmp( sub_sub_sub_child_nodes.item( z ).¾
                                                 \text{QgetNodeName}(), 'capacity' ) == 1
93 result( struct_counter ).throughput = ¾
                                                        \text{Qsub}_sub\_sub\_child\_nodes.time( z \neq 0)\setminus).getFirstChild().getNodeValue()\downarrow\backslash;
94 elseif strcmp( sub_sub_sub_child_nodes.item( z\neq\Leftrightarrow ).getNodeName(), 'cost' ) == 1
95 result( struct_counter ).weight = ¾
                                                        \text{Qsub}_sub\_sub\_child\_nodes.time( z \neq 0)Ç).getFirstChild().getNodeValue()¾
                                                        \backslash;
96 end \blacksquare\overline{97} end
98 second the contract of the contract of the contract of the contract of the contract of the contract of the contract of the contract of the contract of the contract of the contract of the contract of the contract of the 
99 %disp( 'Unhandled link parameter - ignore.' )
100 end
101 end
103 struct counter = struct counter + 1;
104 end
```
#### <span id="page-13-0"></span>XMLGETNETWORKNODES.M

This MATLAB script represents function to to retrieve the data from the .XML file

```
1 8% GENERAL INFORMATION
2 % Function that extracts network node names from an XML data file provided
3 % by the SNDlib project (http://sndlib.zib.de).
5 % Author: Andrzej Kamisinski (andrzej.kamisinski@ktd.krakow.pl)
6 \div \text{Date}: 12.20138 \t 810 function result = xml_get_network_nodes( root )
\vert result = struct(...
\begin{array}{c} \text{13} \\ \text{13} \end{array} 'name', {}, ...
14 'x', {}, ...
15 'y', {} ...
16 );
18 if root.hasChildNodes
19 8 Enter the 'network' level
21 child_nodes = root.getChildNodes();
23 for z = 0: (child_nodes.getLength() - 1)
24 if strcmp( child_nodes.item( z ).getNodeName(), 'network' ) == 1
25 xml_level_network = child_nodes.item( z );
27 break;
28 end
29 end
31 | \frac{2}{3} Enter the 'networkStructure' level
33 child nodes = xml level network.getChildNodes();
35 for z = 0: (child_nodes.getLength() - 1)
36 if strcmp( child_nodes.item( z ).getNodeName(), 'networkStructure' ) == 1
37 xml_level_network_structure = child_nodes.item( z );
39 break;
40 end
41 end
43 8 Enter the 'nodes' level
45 child_nodes = xml_level_network_structure.getChildNodes();
47 for z = 0: (child_nodes.getLength() - 1)
48 if strcmp( child_nodes.item( z ).getNodeName(), 'nodes' ) == 1
49 xml_level_nodes = child_nodes.item( z );
51 break;
\overline{\phantom{a}}<sub>52</sub> end
53 end
55 % Get names of all the network nodes
57 child_nodes = xml_level_nodes.getChildNodes();
58 struct_counter = 1;
60 for i = 0 : ( child_nodes.getLength() - 1 )
\begin{array}{c} \text{if } \text{strong}(\text{child\_nodes}.\text{item}(\text{i}), \text{getNodeName}(\text{)}, \text{'node'}) = 0 \end{array}62 continue;
63 end
65 result( struct_counter ).name = child_nodes.item( i ).getAttribute('id' );
```
 $\overline{4}$ 

```
67 8 Node parameters
68
69 sub_child_nodes = child_nodes.item( i ).getChildNodes();
70 sub_child_nodes = sub_child_nodes.item( 1 ).getChildNodes();
71
\begin{array}{c|c|c|c|c|c} \hline\n & \text{for } j = 0 : & \text{(sub\_child\_nodes.getLength() - 1 )} \ \hline \end{array}73 if strcmp( sub_child_nodes.item( j ).getNodeName(), '#text' ) == 1
<sup>74</sup> continue;
\frac{1}{75} end
76
77 sub_element_name = char( sub_child_nodes.item( j).getNodeName() );
78
79 Switch sub_element_name
80 case 'x'
\begin{array}{c} \text{as} \\ \text{as} \end{array} result( struct_counter ).x = sub_child_nodes.item( j )
                                          Ç.getFirstChild().getNodeValue();
82 case 'y'
\begin{array}{c} \text{result} \\ \text{result} \end{array} result( struct_counter ).y = sub_child_nodes.item( j )
                                          Ç.getFirstChild().getNodeValue();
84 end
85 end
86
\begin{array}{c|c|c|c|c} \hline \text{ }} & \text{}} & \text{}} & \text{}} & \text{}} \end{array}88 end
89 end
```
#### <span id="page-15-0"></span>DIJKSTRA.M

This MATLAB script represents function to find the shortest paths

```
1 8% GENERAL INFORMATION
2 \mid \text{\$ Dijkstra's shortest path algorithm}3 | \frac{6}{6}4 % Author: Piotr Jaglarz (pjaglarz@student.agh.edu.pl)
5 % Date: 04.2014
6
7 \mid function [ cost, path ] = dijkstra( A, links, load, src, dst, traffic, sleep )
8
9 \nvert n = length( links ); \frac{8}{3} Number of nodes in the network
10 visited( 1 : n ) = 0; \frac{1}{2} Visited nodes
11 dist( 1 : n ) = Inf; \frac{1}{2} is it stores the shortest distance between the source node and any \sqrt{2}Çother node
12 prev(1:n) = 0; % Previous node, informs about the best previous node known to reach \veeÇeach network node
13
_{14} dist (src ) = 0;
15
16
17 for j = 1 : n - 118
_{19} candidate = inf( 1, n);
_{20} for i = 1 : n
_{21} if visited( i ) == 0
22 candidate( i ) = dist( i );
23 end
24 end
25
26 [ \tilde{ }, s ] = min( candidate );
27 visited(s) = 1;
28 for d = 1 : n
29 if links ( s, d ) == 0
30 continue;
31 end
32
33 if ( dist( s ) + A( links( s, d ), 3 ) ) < dist( d ) && A( links( s, d ), 6 ) == 1
34 if load( links( s, d ) ) + traffic <= A( links( s, d ), 4 )
35 dist( d ) = dist( s ) + A( links( s, d ), 3 );
36 prev(d) = s;
37 else
38 \frac{1}{8} warning ('Link \frac{1}{8}d: Link capacity is full ...\frac{1}{n}, links(s, d));
39 end
40 end
41 end
42
43 end
44
45 cost = dist( dst);
_{46} path = 0;
47
48
49
50
51 % powtarzamy ze wznowionymi linkami
52 %%%%%%%%%%%%%%%%%%%%%%%%%%%%%%%%%%%%%%%%%%%%%%%%%%%%%%%%%%%%%%%%%%%%
53 if cost == Inf
54
55 visited( 1 : n ) = 0; % Visited nodes
56 dist( 1 : n ) = Inf; \frac{1}{5} it stores the shortest distance between the source node and any \sqrt{ }Çother node
57 prev( 1 : n ) = 0; <br> 8 Previous node, informs about the best previous node known to reach \sqrt{ }Çeach network node
58
59 dist( src ) = 0;
60
61
62 | for j = 1 : n - 1
```

```
63
64 candidate = inf( 1, n);
65 for i = 1:n66 if visited( i ) == 0
\sigma candidate( i ) = dist( i );
68 end
69 end
70
71 \begin{bmatrix} 7 \\ 7 \end{bmatrix} = min( candidate );
\begin{array}{c|c}\n\hline\n\text{72} & \text{visited} & \text{s} \end{array} = 1;
73 for d = 1: n
74 if links (s, d) == 0
75 continue;
76 end
77
78 if ( dist( s ) + A( links( s, d ), 3 ) ) < dist( d ) && ( A( links( s, d ), 6 ) == 1 \sqrt{ }\bigcup | A(\text{links}(s, d), 6) == 2 \big)79 if load( links( s, d ) ) + traffic <= A( links( s, d ), 4 )
80 dist( d ) = dist( s ) + A( links( s, d ), 3 );
\begin{array}{c|c|c|c|c} \hline \text{sn} & \text{prev} & \text{d} & \text{ } = \text{ s;} \end{array}82 else
\begin{array}{c} \text{83} \\ \text{85} \end{array} \begin{array}{c} \text{8} \\ \text{8} \\ \text{86} \end{array} warning ( 'Link %d: Link capacity is full ...\n', links ( s, d ) );
84 end
85 end
86 end
87
88 end
89
90 cost = dist( dst);
91 path = 0;
92
93 end
94 %%%%%%%%%%%%%%%%%%%%%%%%%%%%%%%%%%%%%%%%%%%%%%%%%%%%%%%%%%%%%%%%%%
95
96
97 if cost \tilde{ } = Inf
98 | % Node path99 npath = dst;
100 while npath( 1 ) \tilde{ } = src
101
102 if prev( npath( 1 ) ) > 0 && npath( 1 ) \tilde{ } = prev( prev( npath( 1 ) ) )
103 npath = [ prev( npath( 1 ) ) npath ];
104 else
\lim_{105} error( 'Error in npath ... \n' );
106 end
107
108 end
109
110 | % Convert node path to link path
\|m\| path = zeros( 1, length( npath ) - 1 );
112 for i = 1 : length( npath ) - 1
113 path( i ) = links( npath( i ), npath( i + 1 ));
114 end
115 end
```
#### <span id="page-17-0"></span>SUURBALLE.M

This MATLAB script represents function to find the shortest pair of disjoint paths

```
1 8% GENERAL INFORMATION
2 \mid \text{\$} Suurballe's shortest cycle algorithm
3 | \frac{6}{6}4 % Author: Piotr Jaglarz (pjaglarz@student.agh.edu.pl)
5 % Date: 04.2014
6
7 function [ cost, primary, backup ] = suurballe( A, links, load, src, dst, traffic )
8
9 \mid \text{8} STEP 1
10 DG = inf ( length ( links ) );
\parallel for i = 1 : length(A)
12 DG( A( i, 1 ), A( i, 2 )) = A( i, 3 );
\overline{13} DG( A( i, 2 ), A( i, 1 )) = A( i, 3 );
14 end
15
16 [ cost, path1, npath1, dist ] = dijkstra_md( A, DG, links, load, src, dst, traffic);
17 if cost == Inf
18 error( 'No path1 from $d to $d - infinite cost\n', src, dst);
19 end
20
21
22 \t \text{ } & STEP 2
_{23} for i = 2 : length( npath1 )
_{24} links ( npath1 ( i - 1 ) , npath1 ( i ) ) = -1;
25 end
26
27 for i = 1 : length (A)
28 DG( A( i, 1 ), A( i, 2 ) ) = A( i, 3 ) - dist( A( i, 2 ) ) + dist( A( i, 1 ) );
29 DG( A( i, 2 ), A( i, 1 )) = A( i, 3 ) - dist( A( i, 1 )) + dist( A( i, 2 ));
30 end
31
32
33 \approx STEP 3
34 [ cost2, path2 ] = dijkstra_md( A, DG, links, load, src, dst, traffic);
35 if cost2 == Inf
36 error('No path2 from $d to $d - infinite cost\n', src, dst );
37 end
38
39
40 \text{ } \text{ } \text{ } \text{ } \text{ } \text{ } \text{ } \text{ } \text{ } \text{ } \text{ } \text{ } \text{ } \text{ } \text{ } \text{ } \text{ } \text{ } \text{ } \text{ } \text{ } \text{ } \text{ } \text{ } \text{ } \text{ } \text{ } \text{ } \text{ } \text{ } \text{ } \41 % check for unique
42 path = [ setdiff( path1, path2 ) setdiff( path2, path1 ) ];
43
44 if length( path) == length( [ path1 path2 ])
45
46 primary = path1;
47 backup = path2;
48
49 else
50
51 links = zeros( length( links ) );
52 for i = 1 : length (path )
53 links( A( path( i ), 1 ), A( path( i ), 2 ) ) = path( i );
54 links( A( path( i ), 2), A( path( i ), 1) ) = path( i );
55 end
56
57 [ cost, primary ] = dijkstra( A, links, load, src, dst, traffic);
58 if cost == Inf
59 error( 'There is no primary path between nodes d and d \n', src, dst );
60 end
61
62 for i = 1 : length (primary )
63 links( A( \text{primary}(\ i), 1), A( \text{primary}(\ i), 2) ) = 0;
64 links ( A ( primary ( i ), 2 ), A ( primary ( i ), 1 ) ) = 0;
65 end
```

```
\sigma [ cost2, backup ] = dijkstra( A, links, load, src, dst, traffic);
68 if cost2 == Inf
\theta error( 'There is no backup path between nodes \delta d and \delta d.\n\gamma, src, dst );
70 end
71
72 end
73
74
75
76
\pi function [ cost, path, npath, dist ] = dijkstra_md( A, DG, links, load, src, dst, traffic)
78
\eta_9 | n = length( links ); \frac{1}{2} % Number of nodes in the network
\frac{80}{100} visited( 1 : n ) = 0; \frac{6}{100} Visited nodes
81 dist( 1 : n ) = Inf; 8 It stores the shortest distance between the source node and any \sqrt{ }Çother node
82 prev( 1 : n ) = 0; <br>8 Previous node, informs about the best previous node known to reach \sqrt{ }Çeach network node
83
84 dist( src ) = 0;
85
86
87 for j = 1 : n - 188
\begin{array}{c|c}\n\text{so} & \text{candidate} = \inf(1, n);\n\end{array}90 for i = 1:n91 if visited( i ) == 0
92 candidate( i ) = dist( i );
93 end
94 end
95
96 [ \tilde{ }, s ] = min( candidate );
97 visited( s ) = 1;
98 for d = 1 : n
99 if links (s, d) == 0100 continue;
101 end
102
103 if ( dist( s ) + DG( s, d ) ) < dist( d ) && links( s, d ) > 0 && A( links( s, d ), 6 \checkmark\left\langle \downarrow \right\rangle == 1
104 if load( links( s, d ) ) + traffic <= A( links( s, d ), 4 )
105 dist( d ) = dist( s ) + DG( s, d );
106 prev( d ) = s;
107 else
108 warning( 'Link<sub>u</sub>%d: Link capacity is full ...\n', links( s, d ) );
109 end
110 end
\ln end
112
113 end
114
_{115} cost = dist( dst);
_{116} | path = 0;
117
118
_{119} if cost \tilde{ } = Inf
120 | % Node path
121 npath = dst;
122 while npath( 1 ) \tilde{ } = src
123
124 if prev( npath( 1 ) ) > 0 && npath( 1 ) \tilde{ } = prev( prev( npath( 1 ) ) )
125 npath = [ prev( npath( 1 ) ) npath ];
126 else
127 error( 'Error_in_npath ...\n' );
128 end
129
130 end
131
132 | % Convert node path to link path
```

```
133 path = zeros( 1, length( npath) - 1);
134 for i = 1 : length( npath) - 1
\begin{array}{c|c|c|c|c|c} \text{135} & \text{path( i ) = links (npath( i ), npath( i + 1 ) );} \end{array}136 end
137 end
```
#### <span id="page-20-0"></span>GETAVGDERIVATIVEOFCOST.M

This MATLAB script represents an auxiliary function to calculate the costs

```
1 8% GENERAL INFORMATION
2 \nmid % This function returns the average 'derivative' of cost in a given point (on the grounds of a\checkmarkÇ lookup table).
3 \mid \frac{6}{6}4 % Author: Piotr Jaglarz (pjaglarz@student.agh.edu.pl)
5 % Date: 04.2014
6
7
8 \mid function dc = get_avg_derivative_of_cost( Cx_row, Cy_row, load, k )
9
_{10} N = 10;
\ln index = N - k + 1;
12
13 if index \leq 114 error( 'Index_of_iterations_is_too_small_...' );
15 end
16
17 \text{ dc} = 0;18
19 if load > Cx_row( index )
20
21 for m = index + 1: length( Cx_{row})
22 if Cx_row( m ) == load
23 dc_1 = ( Cy_row( 1, m ) - Cy_row( 1, m - 1 ) ) / ( Cx_row( 1, m ) - \sqrt{2}\sqrt{Cx_row(1, m - 1)};
24 dc_2 = ( Cy_row( 1, m + 1 ) - Cy_row( 1, m ) ) / ( Cx_row( 1, m + 1 ) \downarrow\zeta- Cx_row( 1, m ) );
25
\alpha = ( dc_1 + dc_2 ) / 2;27
<sup>28</sup> break;
29 elseif Cx_row( 1, m ) > load
30 dc = ( Cy_row( 1, m ) - Cy_row( 1, m - 1 ) ) / ( Cx_row( 1, m ) - \sqrt{2}\sqrt{Cx_r}row( 1, m - 1 ) );
31
32 break;
33 end
34 end
35
36 else
37 dc = Cy_row( index ) / Cx_row( index );
38 end
```
## <span id="page-21-0"></span>GLOBALCOST.M

```
This MATLAB script represents an auxiliary function to calculate the costs
```

```
1 8% GENERAL INFORMATION
2 \mid % This function returns the global cost value for the network.
3 \mid \frac{6}{6}\begin{array}{c|c}\n4 & \frac{6}{6} & \text{Input:} \\
5 & \frac{6}{6} & \text{Y}\n\end{array}\frac{1}{6} y - vector of link loads
\begin{array}{c|c}\n\circ & \circ \\
\circ & \circ \\
\hline\n\circ & \circ \\
\hline\n\circ & \circ\n\end{array}7 % Author: Piotr Jaglarz (pjaglarz@student.agh.edu.pl)
8 & Date: 04.2014
9
10 function gc = global_cost( Cx, Cy, y )
11
_{12} | gc = 0;
13
_{14} for i = 1 : length( y )
15 | \int gc = gc + link_cost( Cx( i, : ), Cy( i, : ), y( i ) );
16 end
```
## <span id="page-22-0"></span>LINKCOST.M

This MATLAB script represents an auxiliary function to calculate the costs

```
1 8% GENERAL INFORMATION
2 \frac{1}{2} % This function returns the estimated cost of a link on the grounds of the provided parameters\checkmarkÇ.
3 \mid \frac{9}{6}4 % Author: Piotr Jaglarz (pjaglarz@student.agh.edu.pl)
  5 % Date: 04.2014
6
7 function c = link_cost( Cx_row, Cy_row, load)
8
9 \mid \text{if load} == 010 c = 0;
11 else
c = \text{Inf};13
14 for m = 1: length(Cx_{av})
if Cx_{row}( m ) == load16 c = Cy_{r}row(m);17
18 break;
19 elseif Cx_row( m ) > load
20 c = ( Cy_row( m - 1 ) + Cy_row( m ) ) / 2;
21
<sup>22</sup> break;
23 elseif load > Cx_{av}( end )
24 warning( 'Cx range is too small \ldots');
25
<sup>26</sup> break;
27 end
<sup>28</sup> end
29 end
```